# **CURSO DE CIÊNCIA DE DADOS APLICADA** AO PODER JUDICIÁRIO

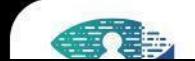

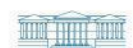

 $\circledast$ 

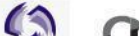

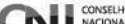

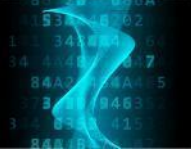

# **EXCEL PARA ANÁLISE DE DADOS**

FICHA DO CURSO

**Curso**: Excel para a análise de dados **Modalidade**: EAD - autoinstrucional **Carga horária total**: 40 horas **Carga horária semanal**: 4 horas **Início da oferta**: **Fim da oferta**: **Pré-requisito**: Recomenda-se que o cursista possua conta MS Office 365 ou MS Excel 2016 ou MS Excel 2019

**Conteudistas:** Celso Yoshikazu Ishida

# **1. Objetivos**

Habilitar o(a) aluno(a) a utilizar o software MS Excel para a análise de dados. Realizar tarefas de ingestão, tratamento e organização de dados, manipulação e análise de dados com estatística descritiva e construção de gráficos.

Ao final do curso o participante deverá demonstrar capacidade no uso do MS Excel para realizar tarefas de leitura, tratamento e organização de dados para análise, manipulação e análise dos dados usando métodos de estatística descritiva e gráficos.

### **2. Programa**

Ambientação ao Excel; Entrada de dados e tipos de valores; Fórmulas; Expressões lógicas; Referências; Reconhecimento de padrões; Importação de dados; Formatação condicional; Funções para texto e datas; Filtro de valores; Classificação de valores; Cruzamento de conciliação de dados; Pivotagem de dados (Tabela dinâmica); Análise descritiva numérica; Análise gráfica univariada; Análise gráfica bivariada; Distribuições de probabilidade; Testes de hipótese; Análise de regressão linear; Análise de variância.

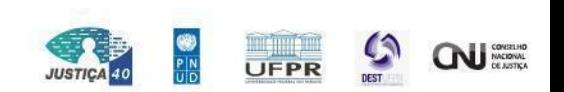

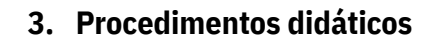

A cada módulo (em um total de **10 módulos**) serão desenvolvidas as seguintes atividades pelos cursistas:

- 1. Acessar o material pré aula para preparar-se para a aula.
- 2. Assistir as vídeos-aulas programadas para o módulo
- 3. Fazer o estudo individual de materiais indicados como: leituras complementares, resolução de exercícios e acesso a vídeos adicionais.
- 4. Realizar as atividades de avaliação do módulo no formato de quiz.

Como suporte ao Ensino Remoto será utilizada a infraestrutura da plataforma moodle do Centro de Formação e Aperfeiçoamento de Servidores do Poder Judiciário (CEAJUD).

## **4. Procedimentos metodológicos**

Conjunto de vídeo-aulas separadas por módulos de conhecimento acompanhado de avaliações para reforçar o aprendizado.

### **5. Distribuição da carga horária do cursista**

A Tabela 1 a seguir apresenta distribuição da carga horária semanal total do cursista, de 4 horas por semana, nas atividades semanais previstas na vigência do curso.

| Atividade semanal                      | Carga horária (horas) | Fração (%) |
|----------------------------------------|-----------------------|------------|
| Estudo individual de conteúdo pré-aula | 00:30                 | 12,5%      |
| Assistir vídeo-aulas                   | 02:00                 | 50%        |
| Estudo individual pós aula             | 00:30                 | 12,5%      |
| Atividades avaliativas                 | 01:00                 | 25%        |
| Total                                  | 04:00                 | 100%       |

Tabela 1 - Carga horária semanal do(a) cursista.

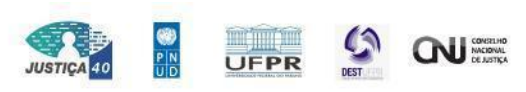

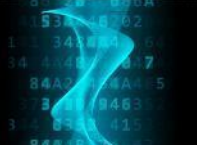

# **6. Conteúdo programado**

O curso está dividido em 10 módulos sendo que cada módulo configura uma semana de atividades. O conteúdo programado é apresentado na Tabela 2.

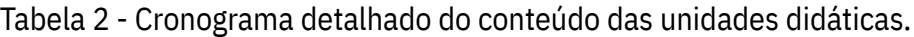

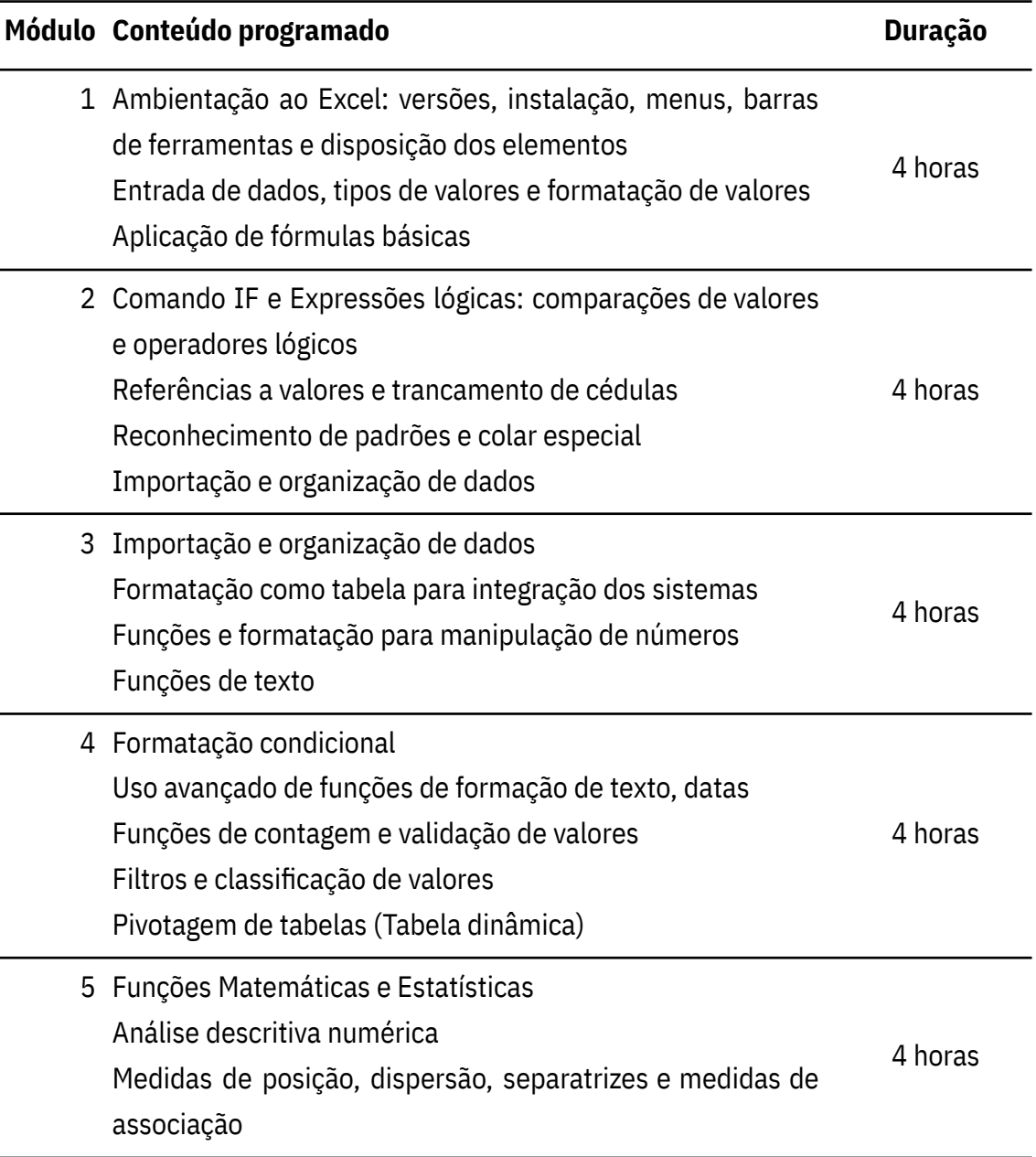

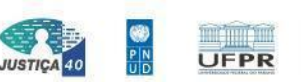

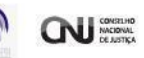

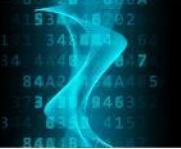

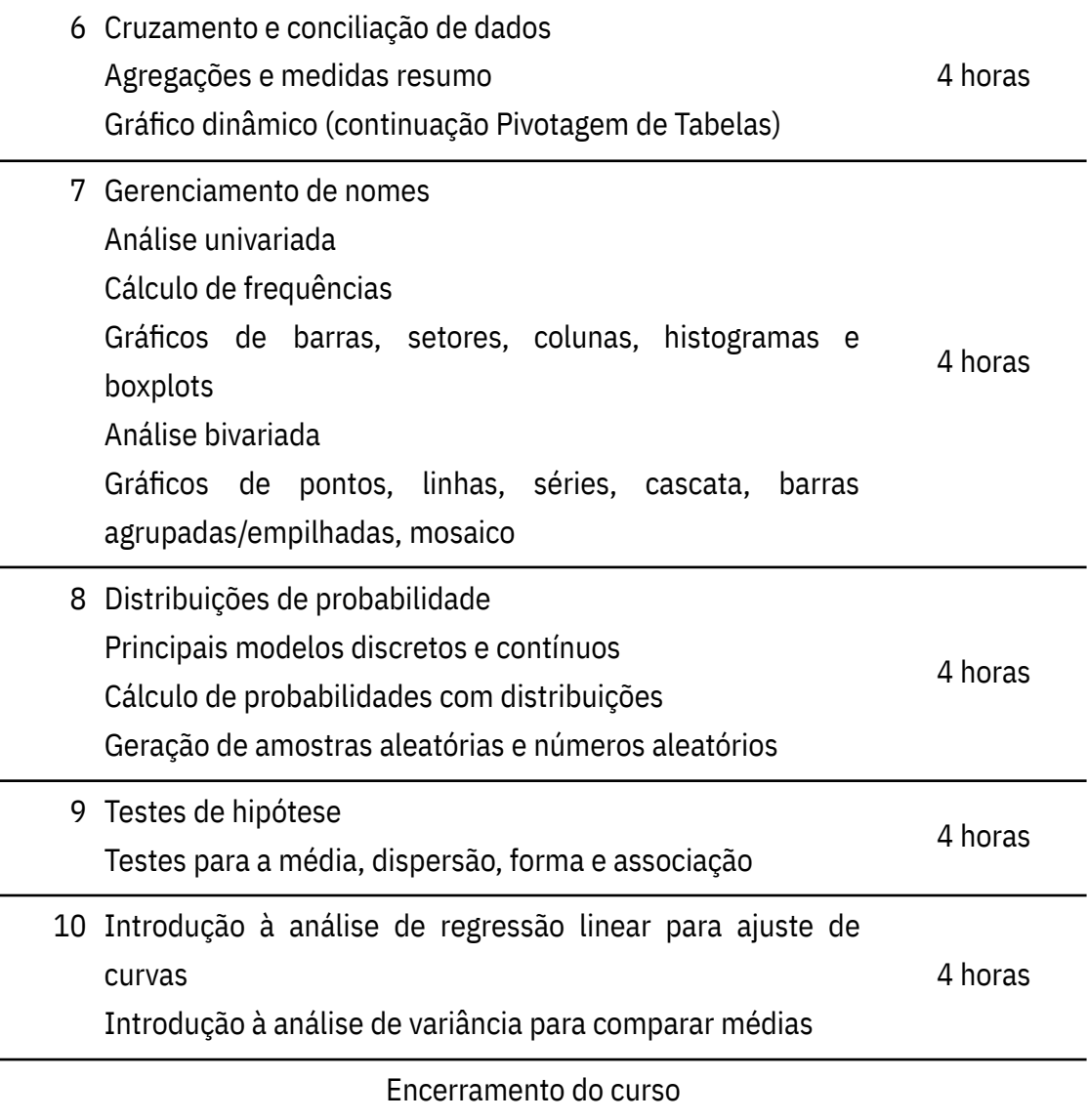

# **7. Desempenho no curso**

O desempenho no curso será determinado pela nota em atividade avaliativa aplicada aos cursistas. Requer-se, no mínimo, 70% de aproveitamento para obtenção de certificado.

# **8. Referências bibliográficas**

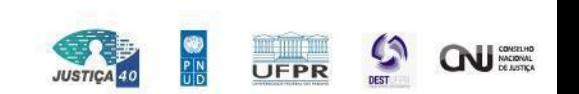

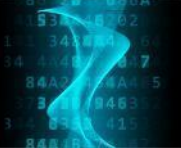

- 1. Lambert, Joan. **MOS Study Guide for Microsoft Excel Exam MO-200**. Microsoft Press, 2020.
- 2. McFedries, Paul. **MOS Study Guide for Microsoft Excel Expert Exam MO-201**. Microsoft Press, 2020.
- 3. Triola, Mario F. **Elementary statistics using Excel**. Boston: Pearson, 2018.
- 4. McFedries, Paul. **Excel data analysis for dummies**. Hoboken, NJ: John Wiley & Sons, Inc, 2019.
- 5. McFedries, Paul. **Excel data analysis : your visual blueprint for analyzing data, charts, and PivotTables**. Indianapolis, IN: John Wiley & Sons, 2013.
- 6. Foreman, John W. **Data smart : using data science to transform information into insight**. Indianapolis, IN: John Wiley & Sons, 2014.

# **9. Informações sobre os conteudistas**

## **Celso Yoshikazu Ishida**

Possui graduação em Bacharelado em Informática pela Universidade Federal do Paraná (1996), mestrado em Informática pela Universidade Federal do Paraná (2002), doutorado em Métodos Numéricos em Engenharia pela Universidade Federal do Paraná (2008) e doutorado sandwich em Matemática Aplicada - Université Paris-Sud XI (2004). Atualmente é professor adjunto da Universidade Federal do Paraná. Tem experiência na área de Ciência da Computação, com ênfase em Inteligência Artificial, atuando principalmente nos seguintes temas: computação evolucionária, aprendizado de máquina, mineração de dados, programação genética e classificação.

# **10. Requisitos Técnicos**

Computador com acesso à internet. Permissão para instalar programas.

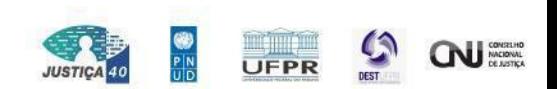

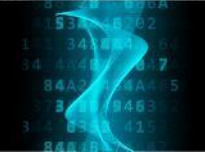

 $\Delta$ 

B

**MMW** 

94

4 Δ

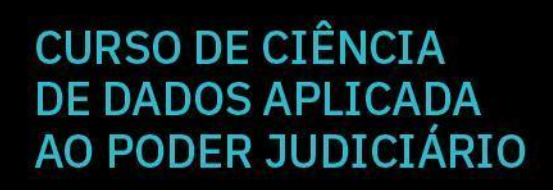

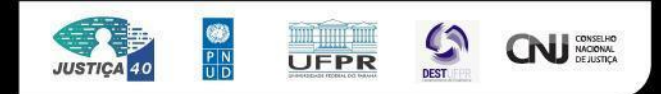